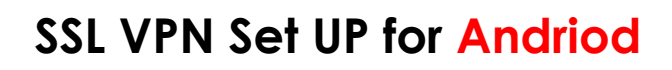

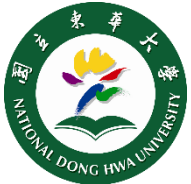

## 2021

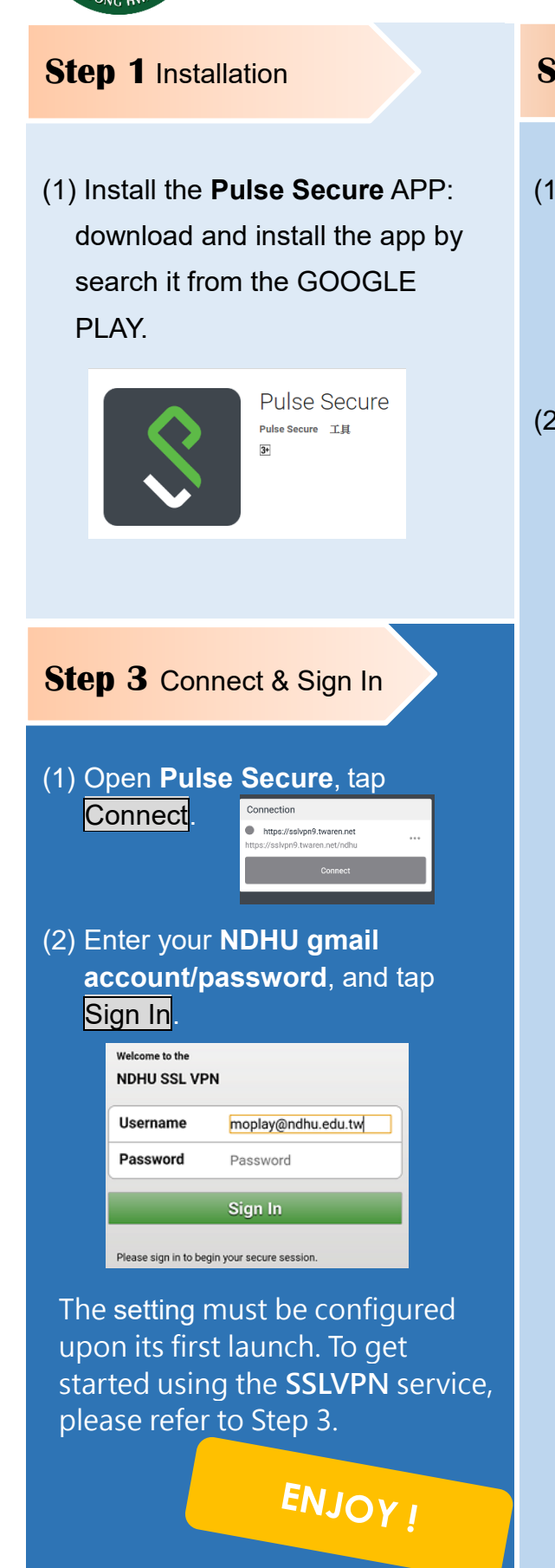

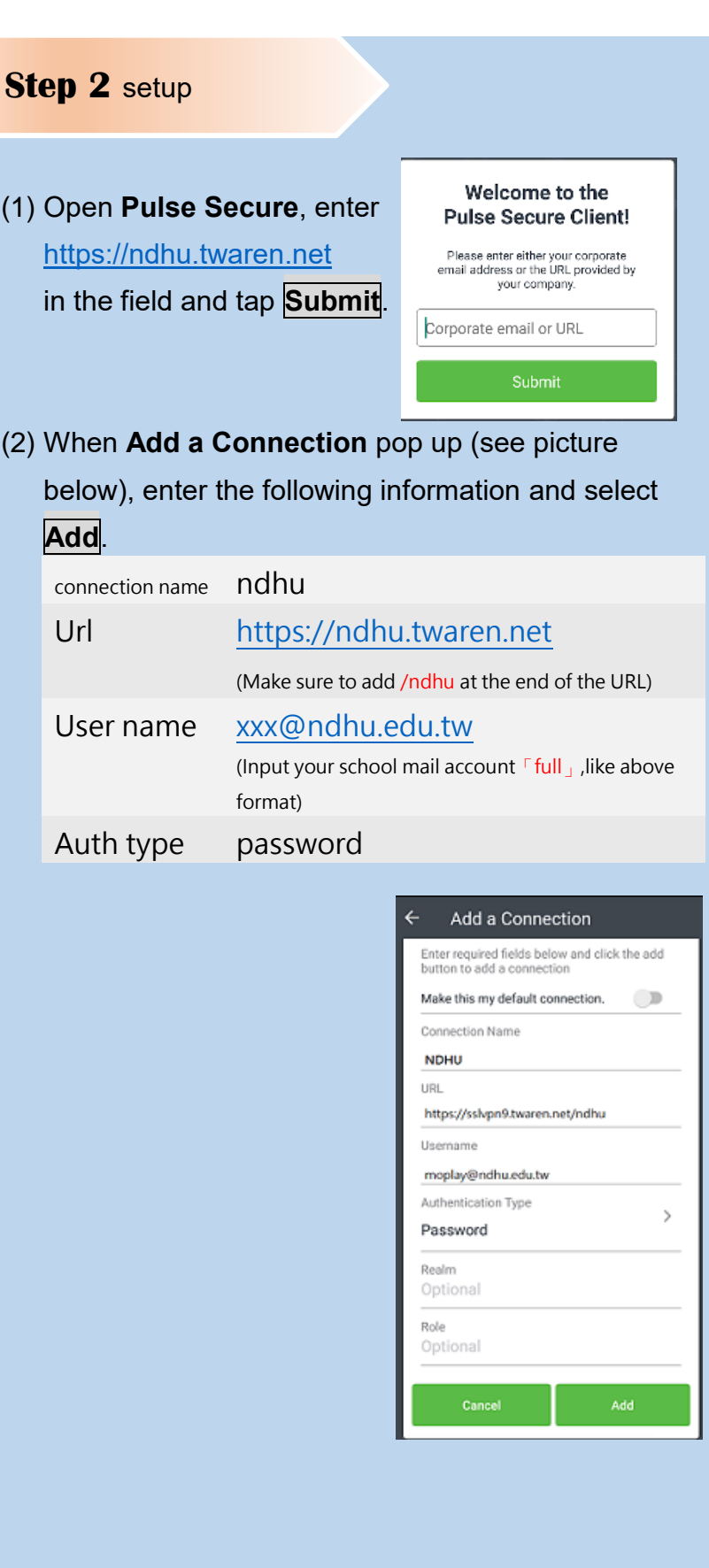